**OSAAMINEN KILPAILUKYVYKSI** 

### MICROSOFT SQL SERVER -TIETOKANNAN HALLINTA

### JOUNI HUOTARI & PERTTI ANTTINEN 15.2.2012

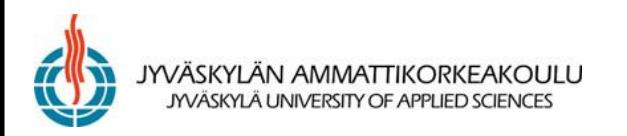

### TAVOITE

- Saada käsitys SQL Serverin (v. 2005 ja 2008) ominaisuuksista + eri vaihtoehtojen hyvistä ja mahdollisista huonoista puolista
- Oppia luomaan tietokanta, taulut ja muut objektit eri SQL Serverin työkaluilla
- Pystyä hallinnoimaan SQL Server -tietokantaa:
	- varmistukset
	- käyttäjien hallinta
	- monitorointi

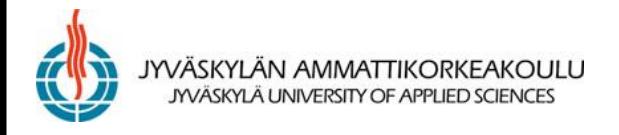

#### MICROSOFT SQL SERVERIN TAUSTATIETOA

- <http://www.microsoft.com/sql>
- Alunperin Sybasen kanssa yhteistyö: SQL Server ostettiin Sybaselta ja jonkin aikaa versiot olivat samoja (versio 6.5 v. 1996)
- Versio 7.0 v. 1998, sen jälkeen versiot 2000, 2005 (SP2), [2008](http://www.microsoft.com/sqlserver/2008/en/us/whats-new.aspx) (R2)
- Järjestelmätuki: Windowsin eri versiot
- <http://msdn.microsoft.com/en-us/library/bb545450.aspx>

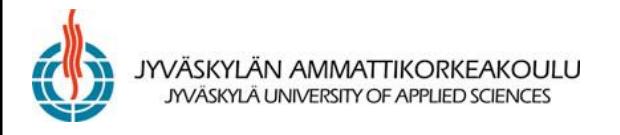

# **SQL Server 2005 -versiot**

Ei käyttäjärajoitusta Webbipalvelimet

**Windows** SOL Server 2005 **Express Edition** 

Vain 32-bittinen

Microsoft **SOL Server 2005** Workgroup Edition

Korkea käytettävyys 32- ja 64-bittisyys **Business Intelligence** 

Microsoft **SOLServer** 2005 Standard Edition

 $7x24$ Isot tietokannat Raskaat sovellukset High-End HW

SOLServer 2005 **Enterprise Edition** 

Nopein tapa kehittäjille oppia ja toteuttaa tietokantasovelluksia

Helppokäyttöisin ja edullisin tietokantaratkaisu pienille yrityksille tai pienille sovelluksille

Kokonainen tiedonhallinta- ja analysointialusta keskikokisille organisaatioille

Integroitu tiedonhallintaja analyysialusta liiketoimintakriittisiin ja/tai suuriin ympäristöihin

Veloitukseton siness Intelligence

\$3,9K/suoritin tai \$739 (sis. 5 CAL)

\$6K/suoritin tai \$1.849 (sis. 5 CAL)

\$25K/suoritin tai \$13.9K (sis. 25 CAL)

## Microsoftin integroitu BI-tarjonta

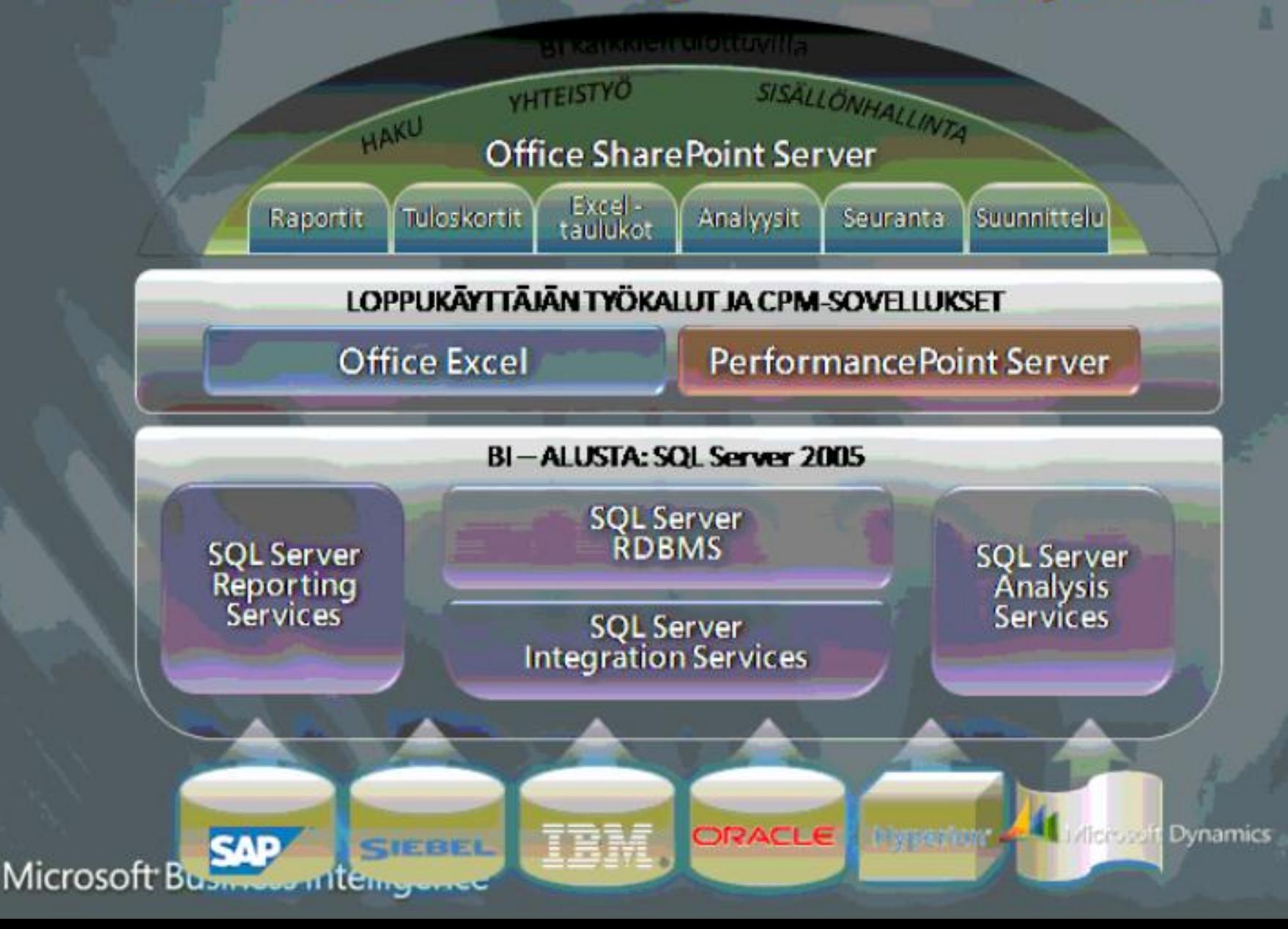

### MICROSOFT SQL SERVER JAMKISSA

- JAMKilla sopimus Microsoftin kanssa ohjelmistokehitystyökalujen vapaasta käytöstä opetuksessa
- Osa JAMKin tietojärjestelmiä
- SQL Server 2008 on asennettu virtuaalikoneisiin (sw…)

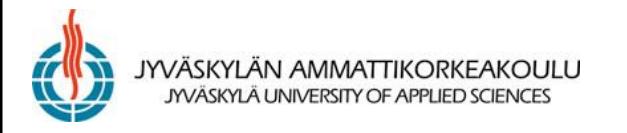

**OSAAMINEN KILPAILUKYVYKSI** 

## AUTENTIKOINTITAPA JA KÄYTTÄJIEN **LUOMINEN**

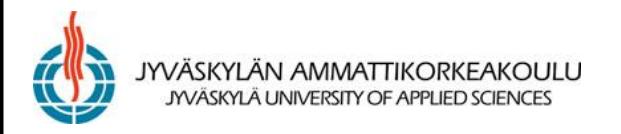

### AUTENTIKOINTITAVAN MUUTOS

- Käynnistä Enterprise Manager, napsauta hiiren kakkosnapilla palvelimen nimeä (esim. SQLEXPRESS) ja valitse Properties
- Valitse Security
- Valitse Server Authentication -kohdasta SQL Server and Windows Authentication, jos haluat luoda omia käyttäjiä (ei Windowsin hallinnoimia) SQL Serveriin => sallitaan eiluotettujen yhteyksien yli tulevat sisäänkirjautumiset (esim. Internet)
- Käynnistä SQL Server uudelleen

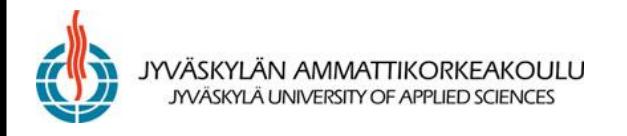

### AUTENTIKOINTITAVAN MUUTOS

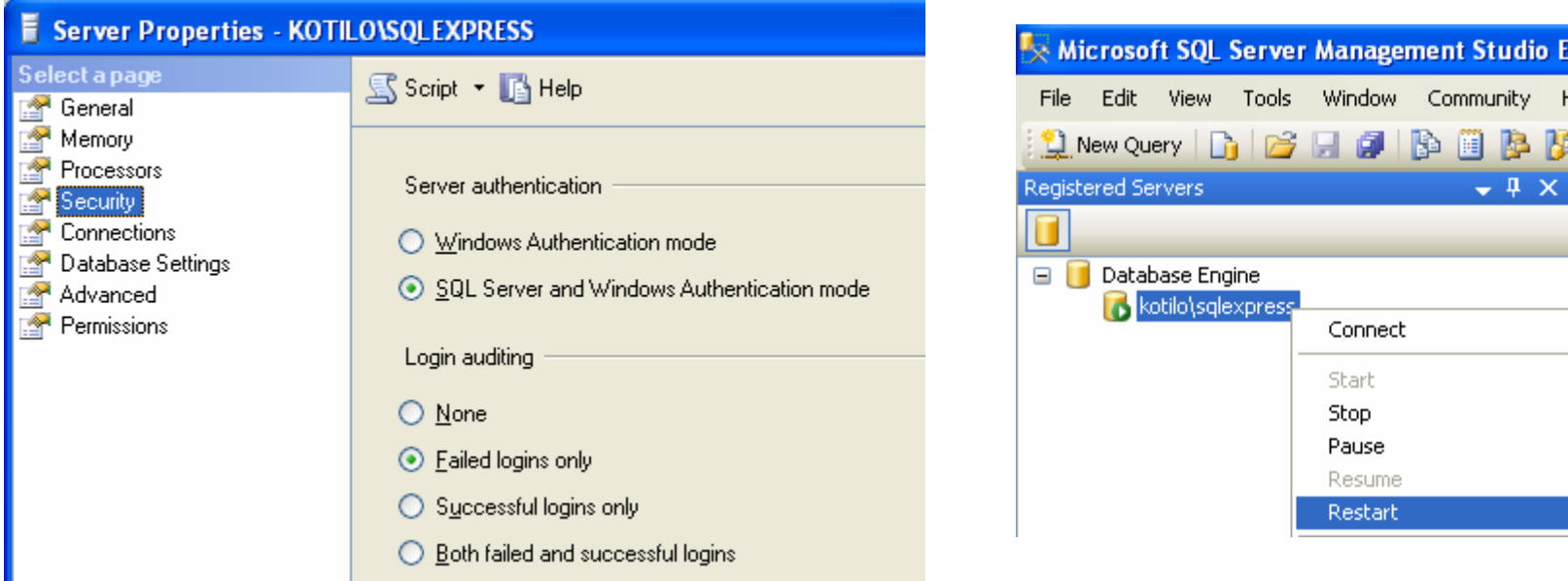

- Huom. Windowsin puolella on laajemmat suojausominaisuudet, esim. salasanoille
- Windows-ryhmät voidaan lisätä yhtenä login-nimenä

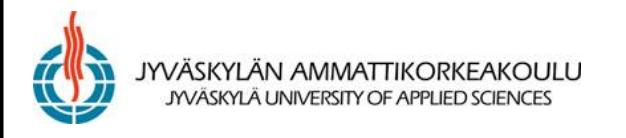

### **KÄYTTÄJÄN LUOMINEN**

• Security - Logins > New Login

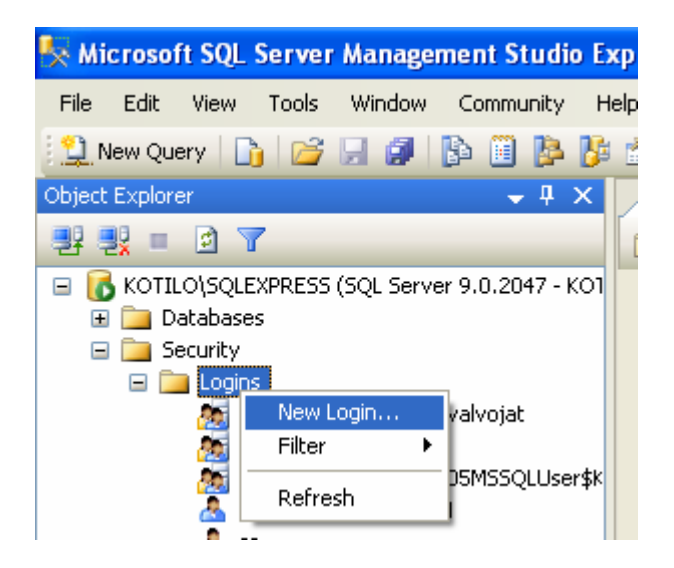

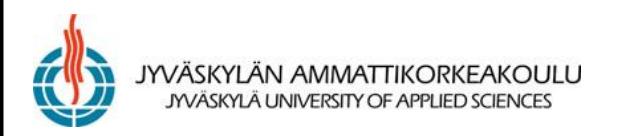

### YLEISMÄÄRITYKSET

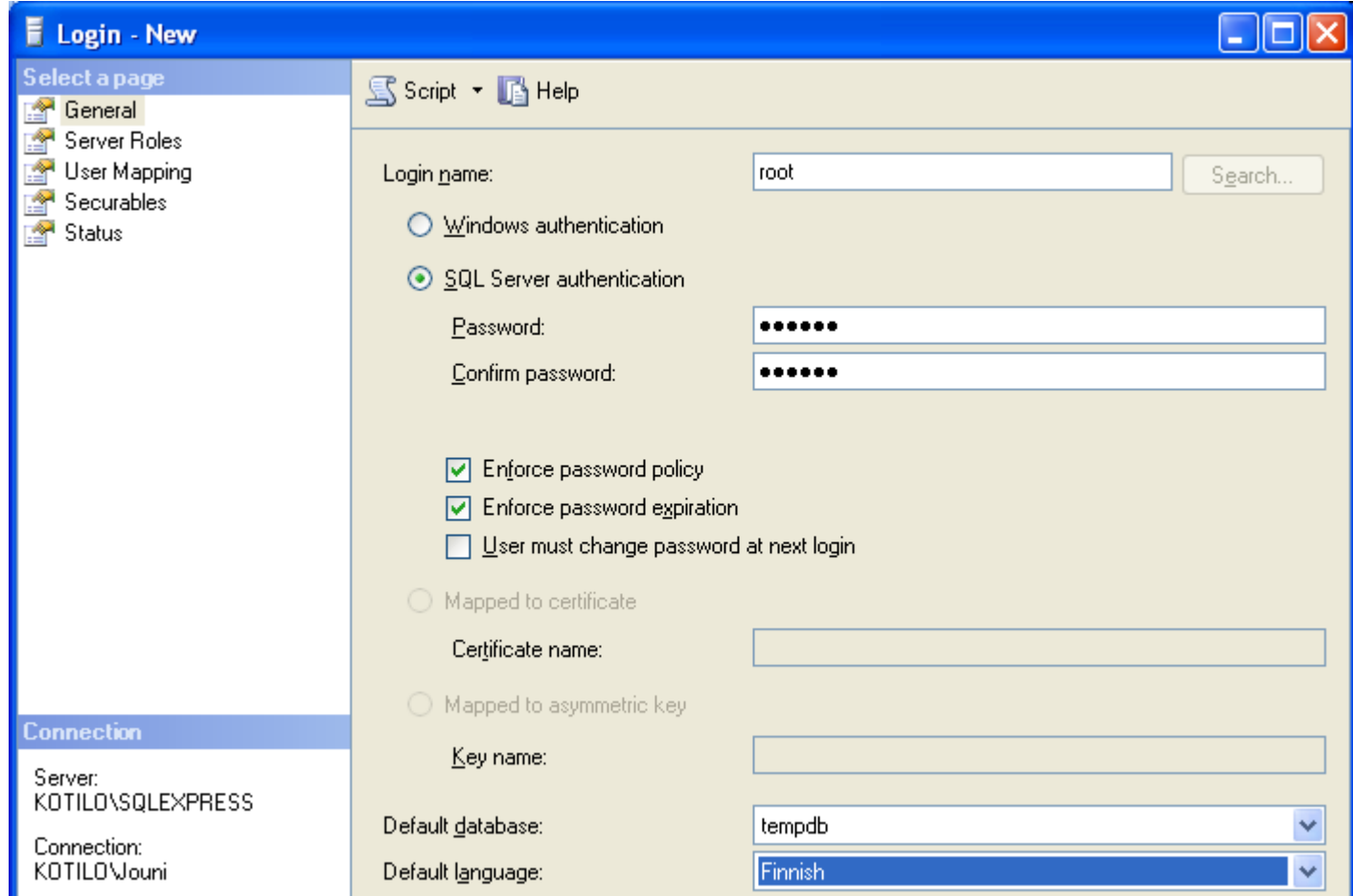

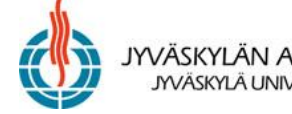

YVÄSKYLÄN AMMATTIKORKEAKOULU JYVÄSKYLÄ UNIVERSITY OF APPLIED SCIENCES

#### LOGIN PROPERTIES (SERVER ROLES PAGE)

- **bulkadmin** can run the BULK INSERT statement.
- **dbcreator** can create, alter, drop, and restore any database.
- **diskadmin** can manage disk files.
- **processadmin** can terminate processes running in an instance of the Database Engine.
- **securityadmin** manage logins and their properties.
	- They can GRANT, DENY, and REVOKE server-level permissions.
	- They can also GRANT, DENY, and REVOKE database-level permissions.
	- Additionally, they can reset passwords for SQL Server logins.
- **serveradmin** can change server-wide configuration options and shut down the server.
- **setupadmin** can add and remove linked servers, and they can execute some system stored procedures.
- **sysadmin** can perform any activity in the Database Engine.
	- By default, all members of the Windows BUILTIN\Administrators group (the local administrators group) are members of the sysadmin fixed server role.

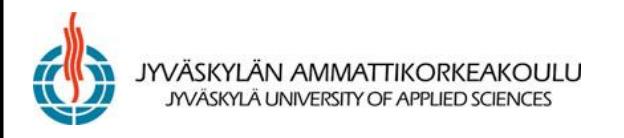

### USER MAPPING

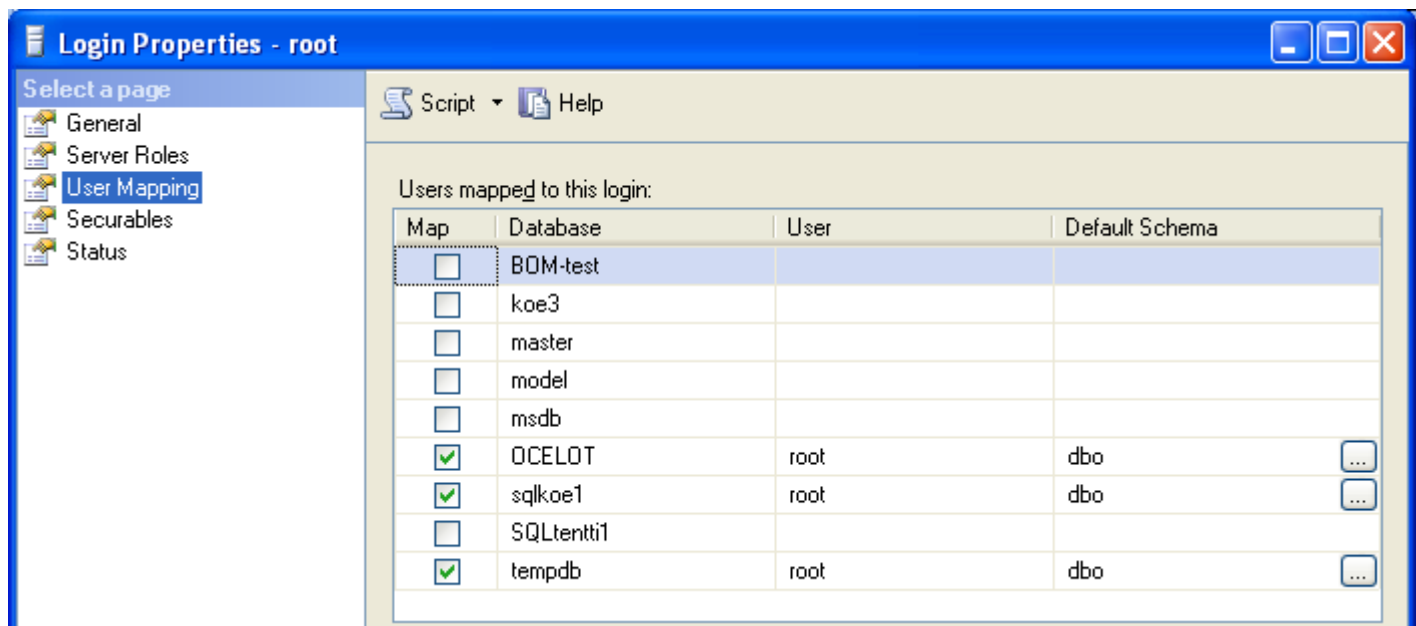

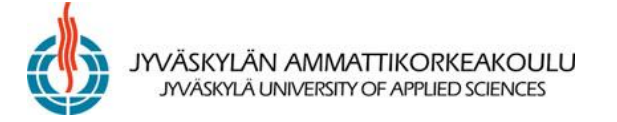

### SECURABLES

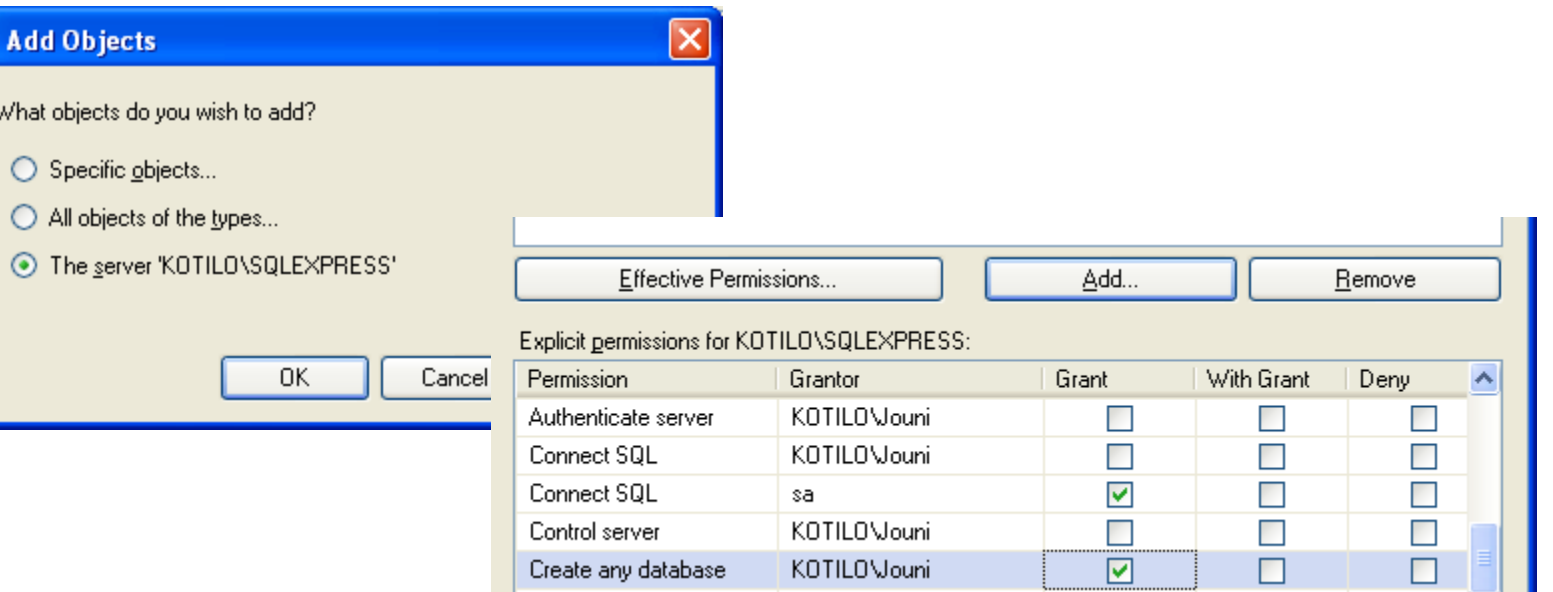

iyväskylän ammattikork JYVÄSKYLÄ UNIVERSITY OF APPLIED

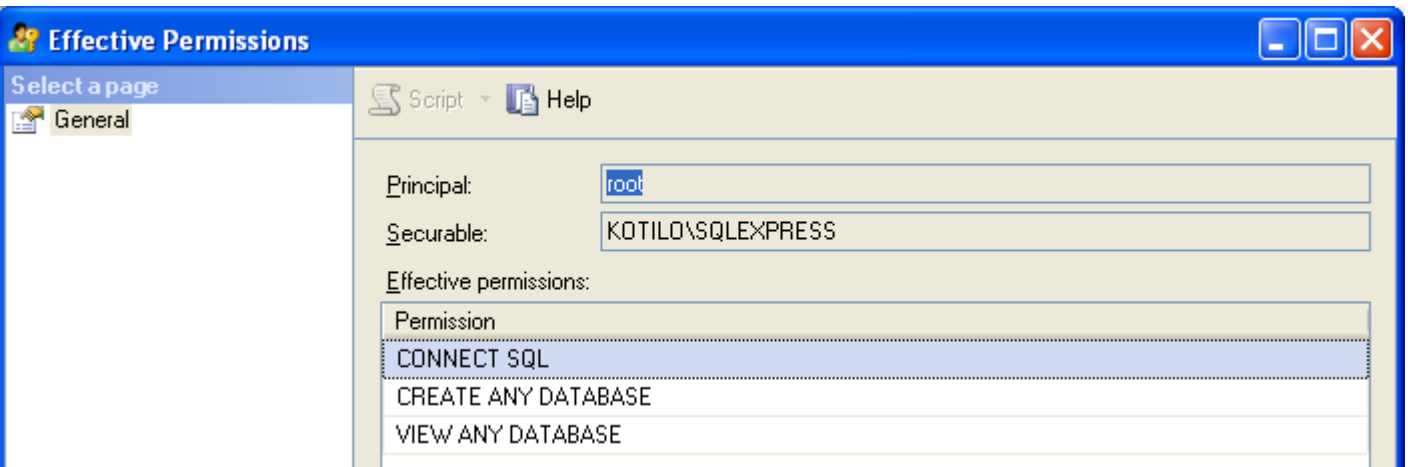

### **UUSI LOGIN**

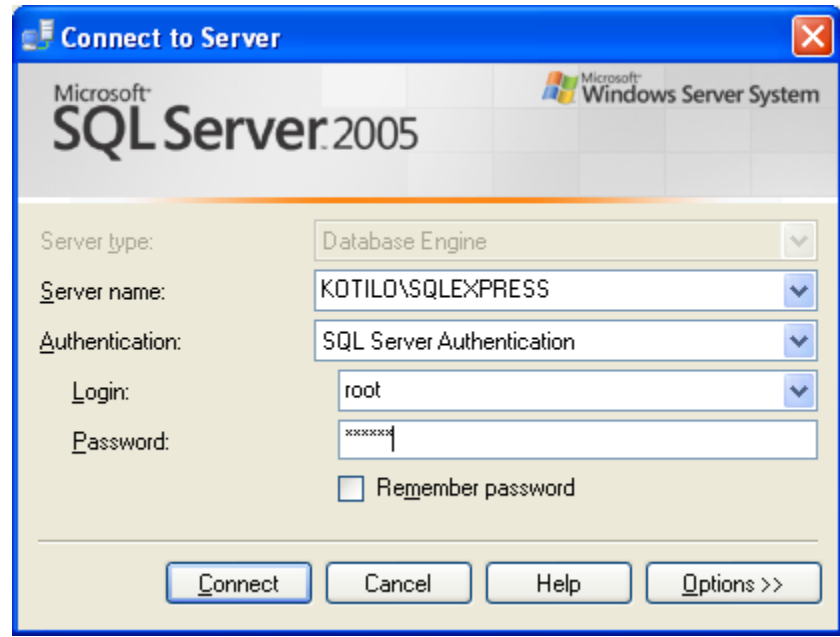

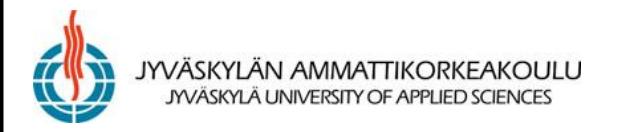

**OSAAMINEN KILPAILUKYVYKSI** 

## SQL SERVER -TIETOKANNAN JA TAULUN LUOMINEN

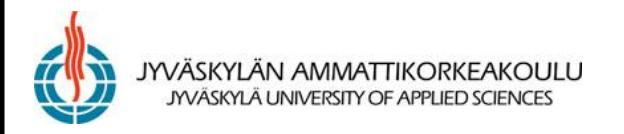

### ENTERPRISE MANAGERIN (SQL SERVER 2000) **KÄYNNISTYS**

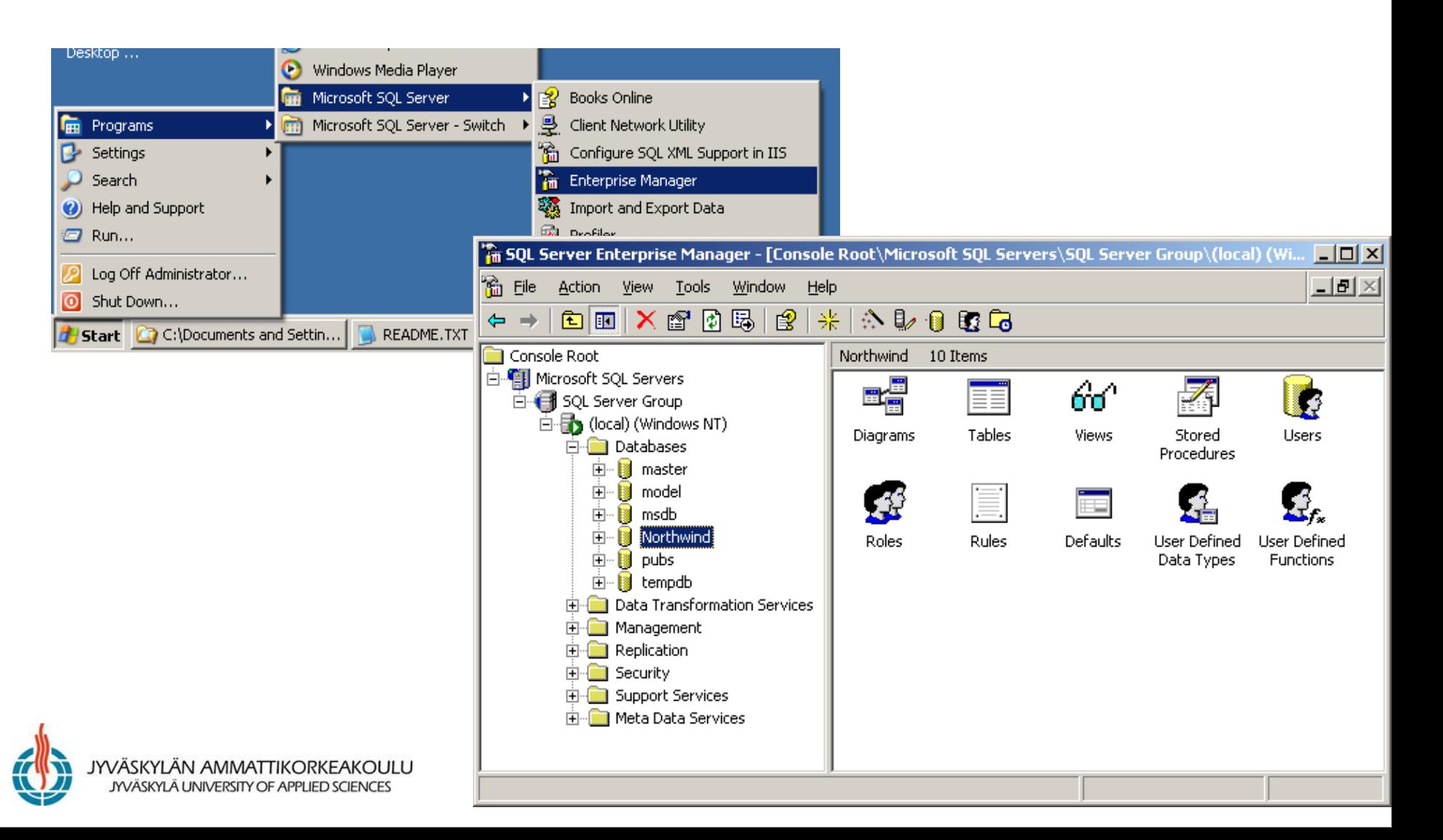

### SQL SERVER MANAGEMENT STUDIO EXPRESS

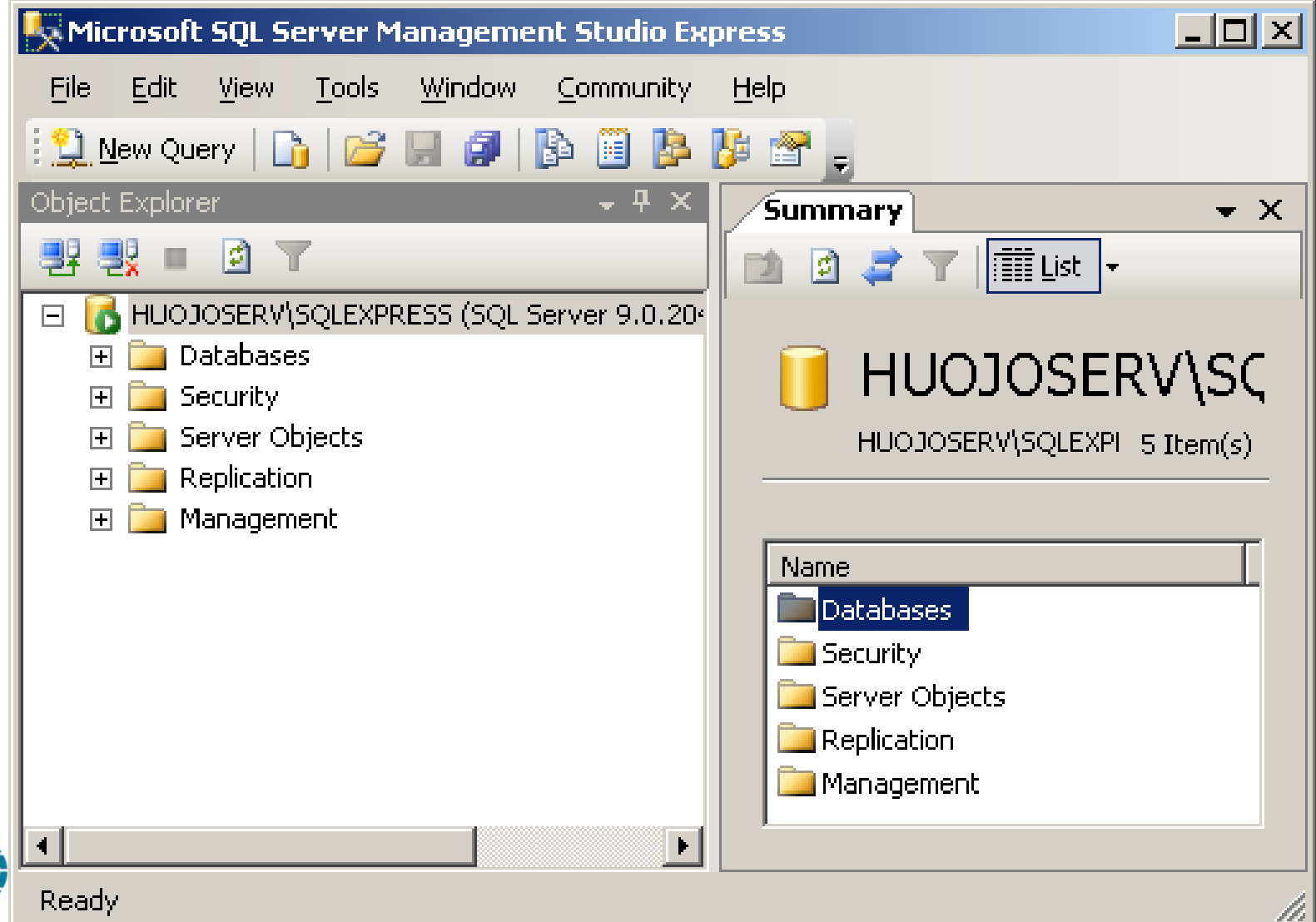

### SELAA TIETOKANTAOBJEKTEJA

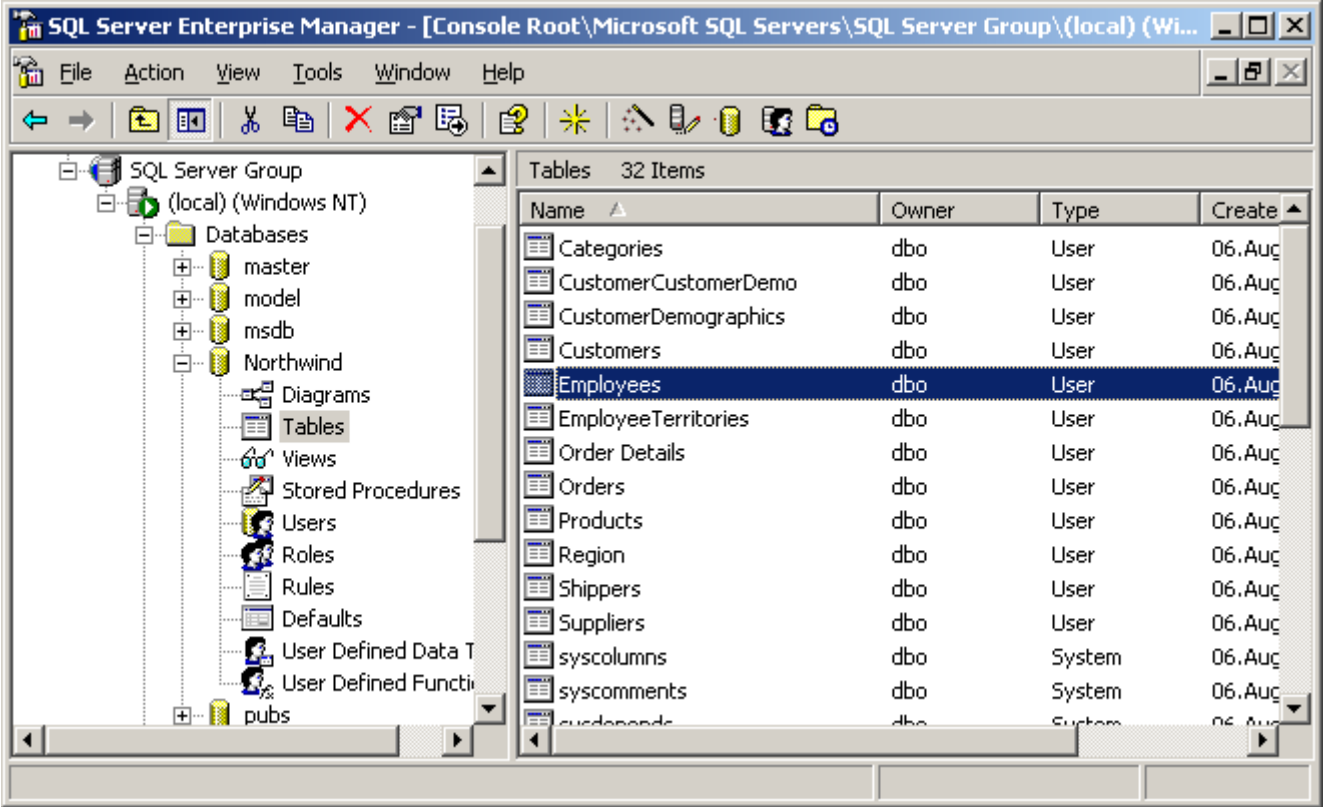

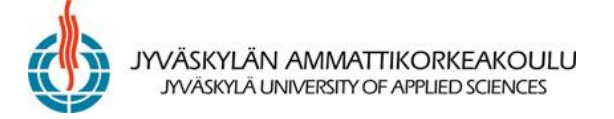

### KAKSOISNAPSAUTUS NÄYTTÄÄ TAULUMÄÄRITTELYT

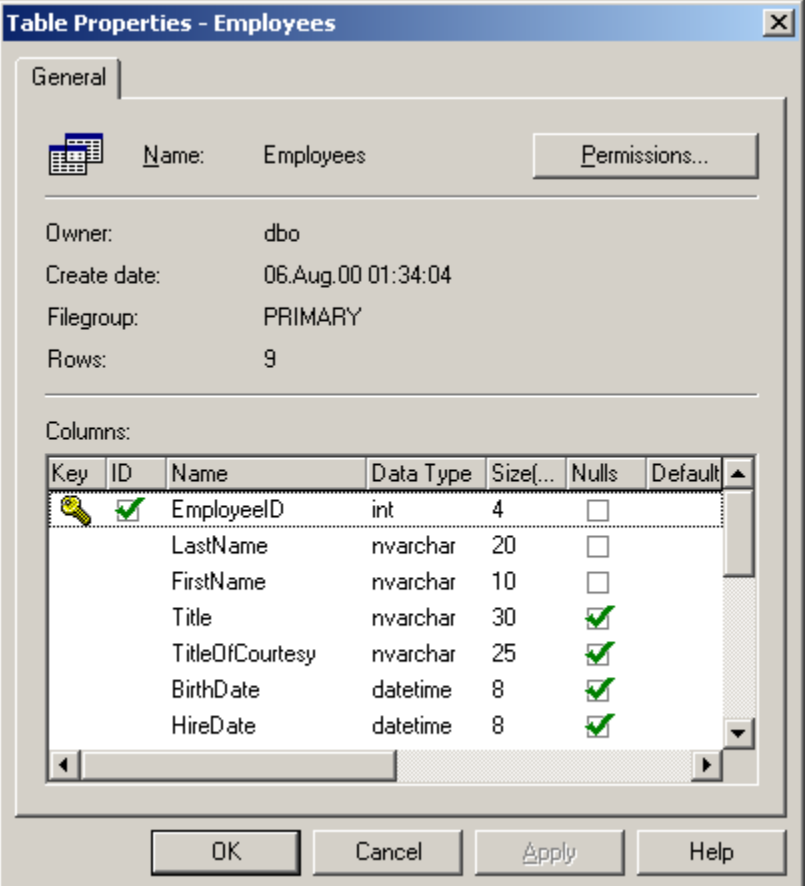

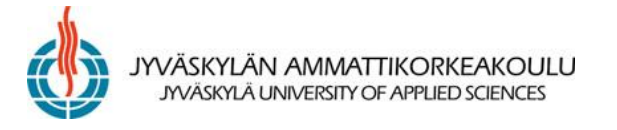

ீஈ

Sor  $\triangle$ 

 $\cdot$ 

Þ

Þ

 $\blacktriangle$ 

 $\blacktriangledown$ 

#### OIKEANPUOLEISEN NAPIN TAKAA PÄÄSTÄÄN ANTAMAAN KOMENTO TAULUN SISÄLLÖN NÄKEMISEKSI

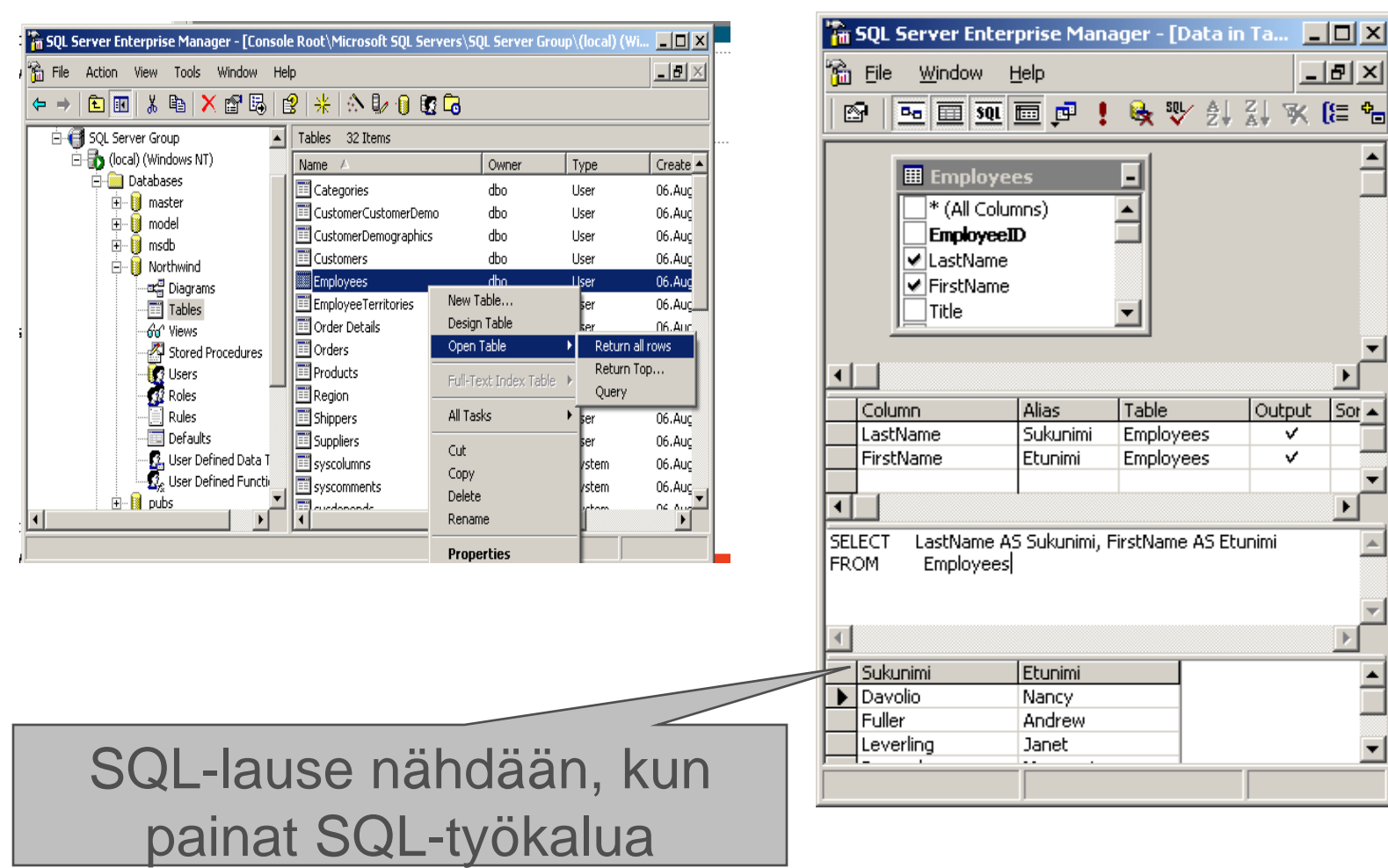

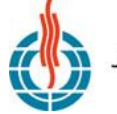

**JYVÄSKYLÄN AMMATTIKORKEAKOULU** JYVÄSKYLÄ UNIVERSITY OF APPLIED SCIENCES

### UUDEN TIETOKANNAN LUONTI

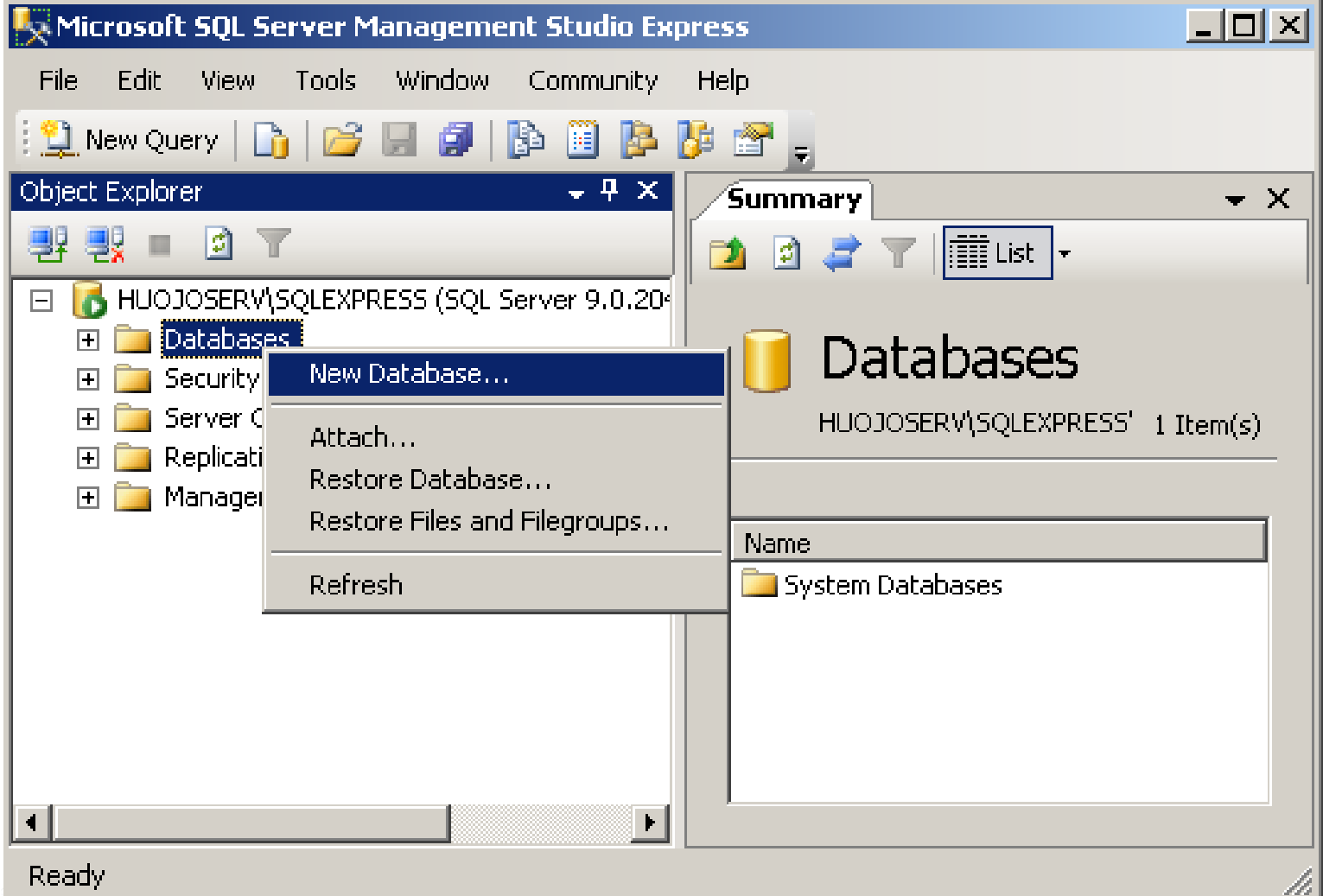

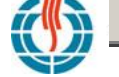

#### OSAAMINEN KILPAILUKYVYKSI

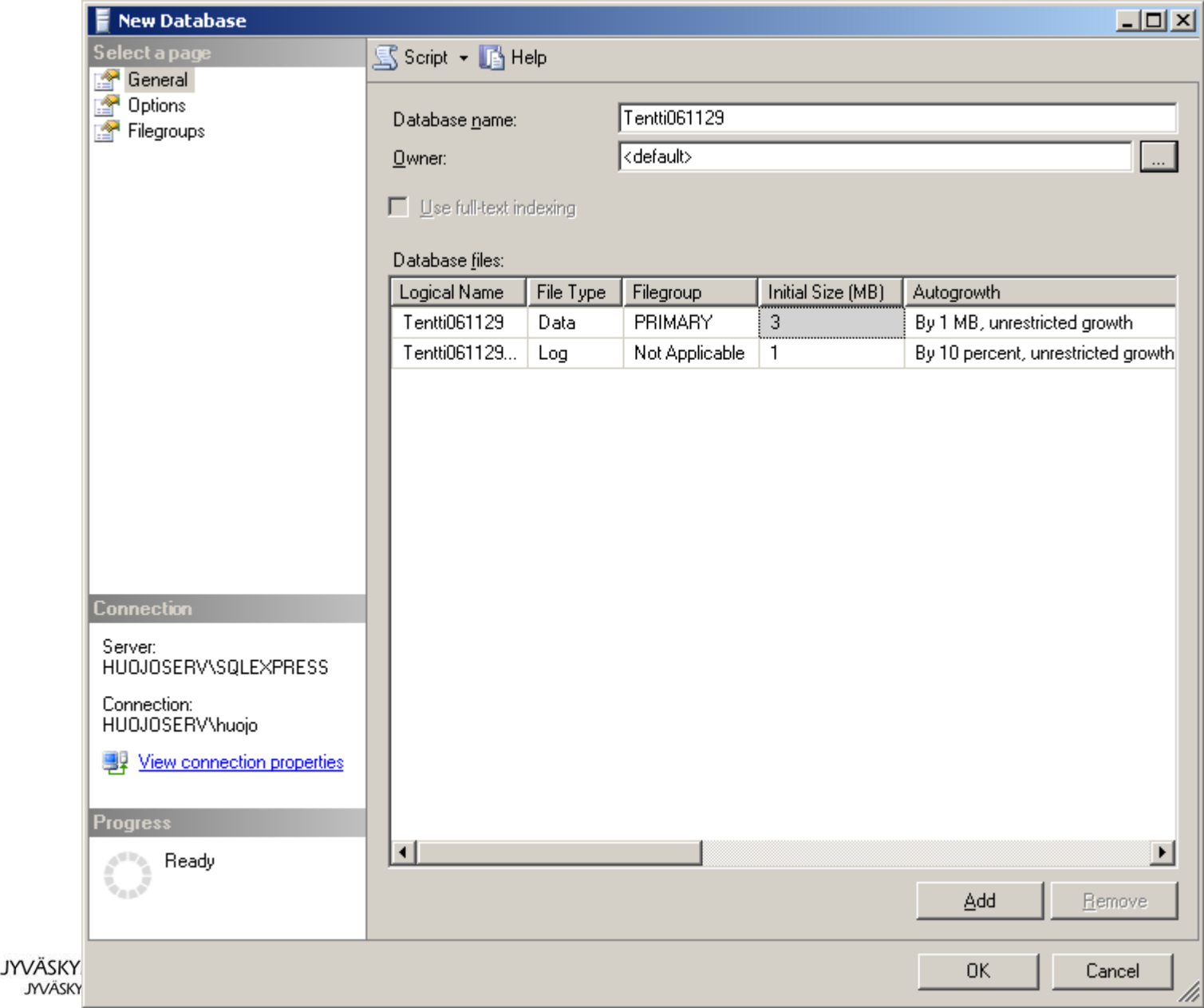

### UUDEN TAULUN LUONTI

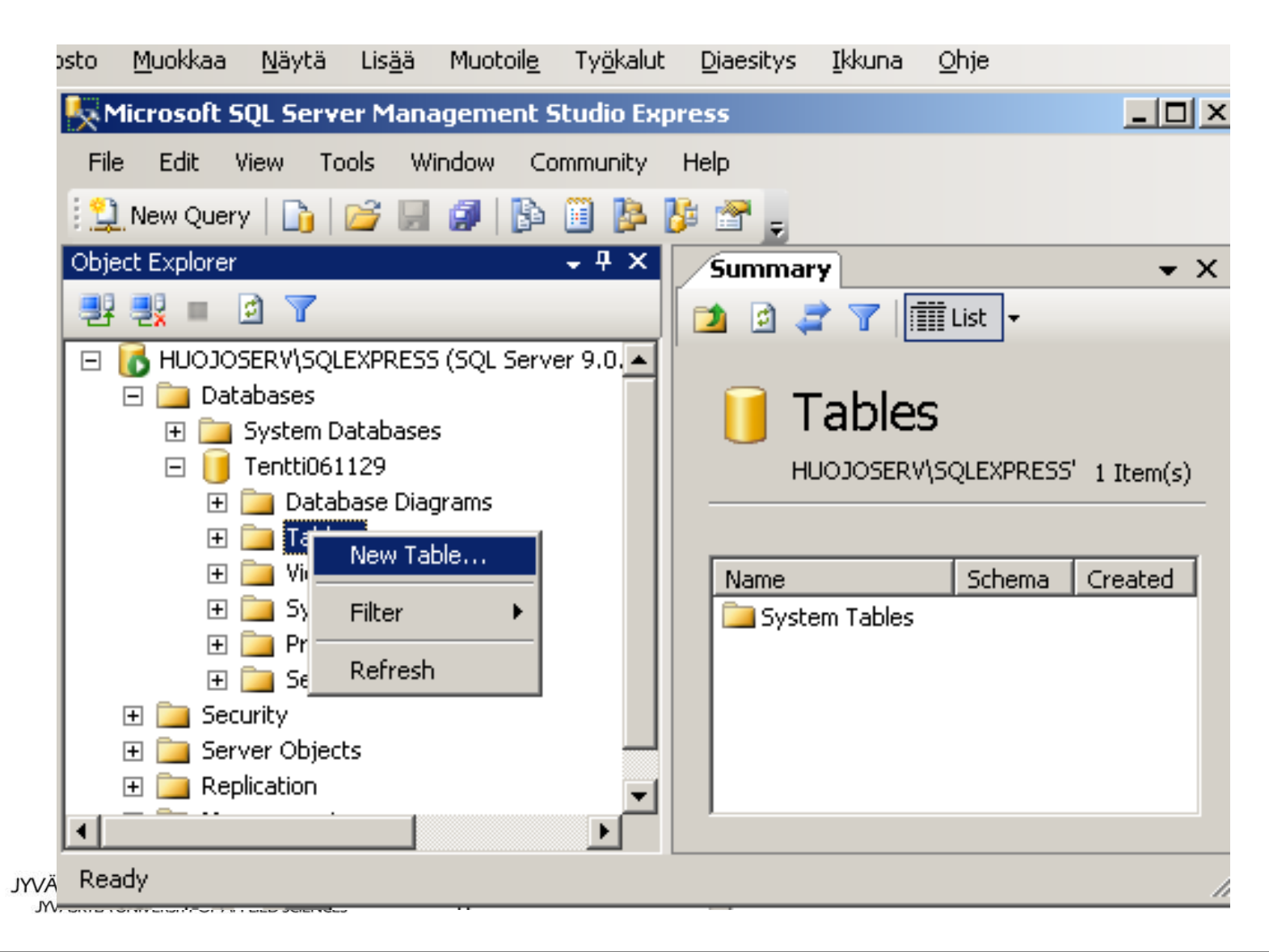

### PERUSAVAIMEN MÄÄRITYS

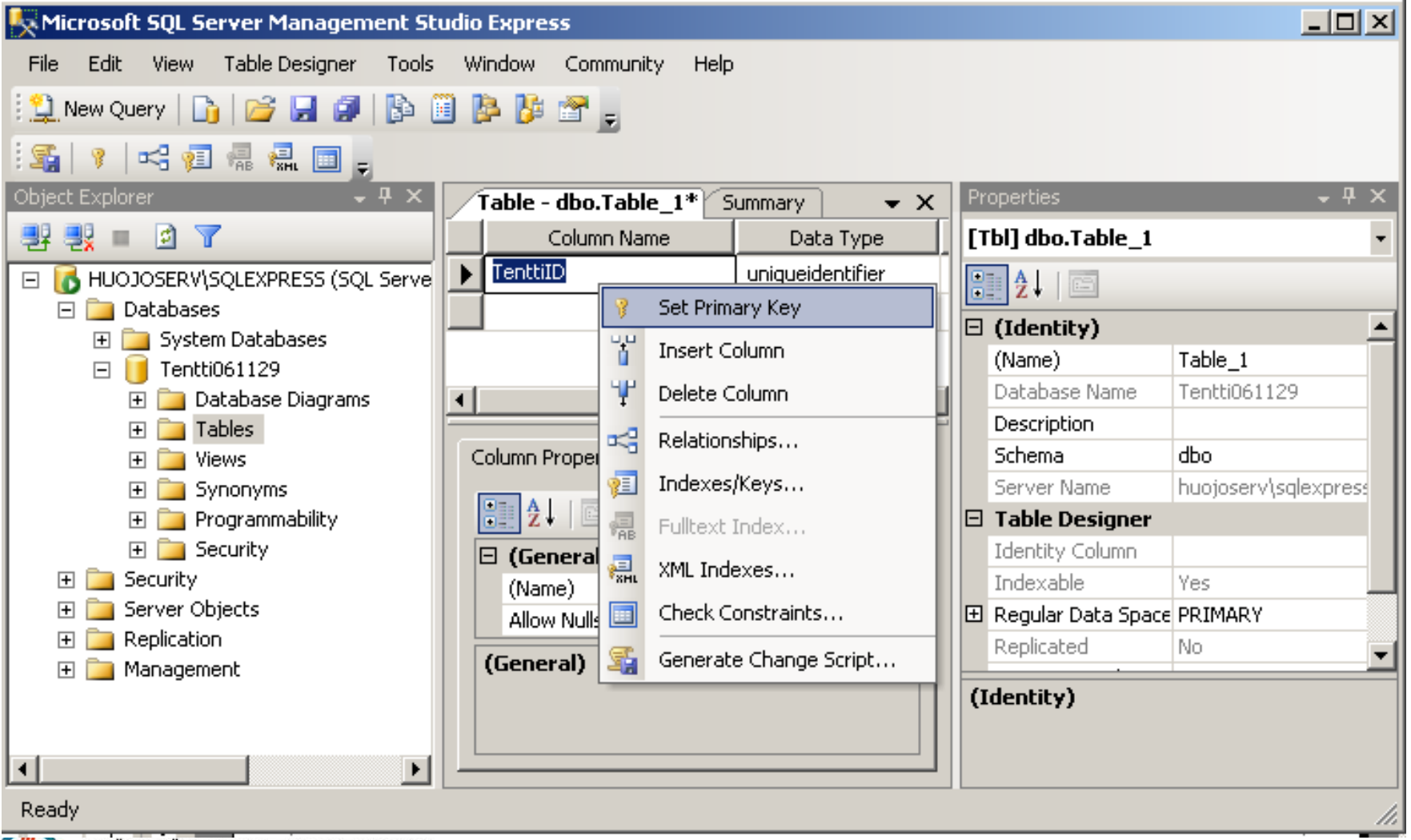

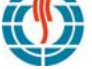

### TAULUN TALLENNUS

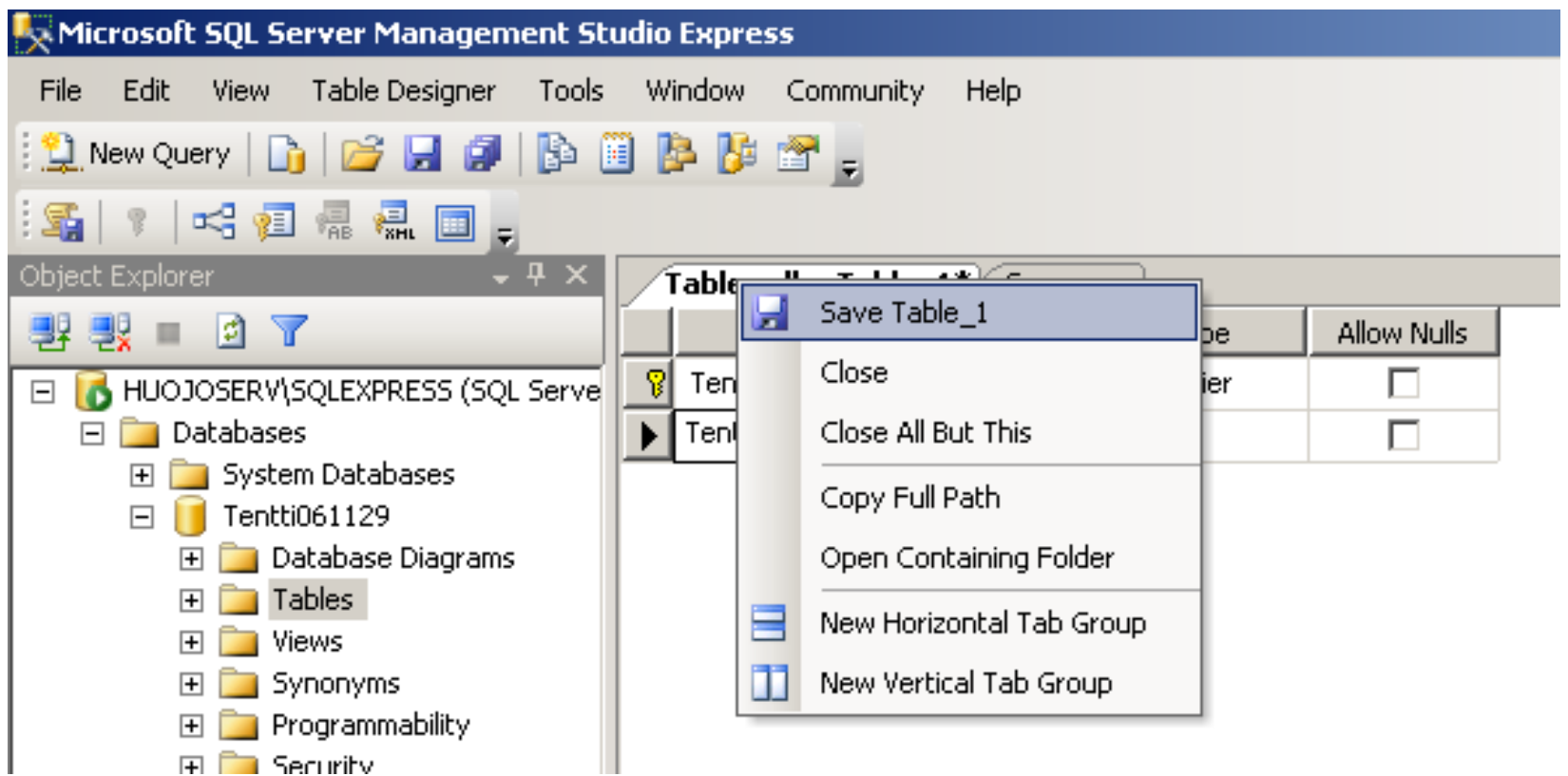

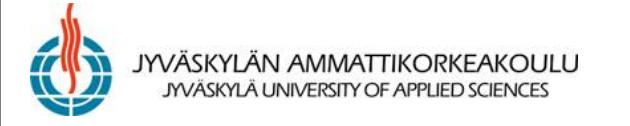

### LISÄTIETOA JA VERTAILUJA

- Kotisivu: <http://www.microsoft.com/sql/>
- Vertailu MySQL:ään: <http://www.microsoft.com/sql/prodinfo/compare/mysql/default.mspx>
- Database Journal: <http://www.databasejournal.com/features/mssql/archives.php>
- CodePlex: [http://blogs.msdn.com/buckwoody/archive/2008/01/14/my](http://blogs.msdn.com/buckwoody/archive/2008/01/14/my-favorite-codeplex-projects.aspx)[favorite-codeplex-projects.aspx](http://blogs.msdn.com/buckwoody/archive/2008/01/14/my-favorite-codeplex-projects.aspx)
- Tips: <http://www.sqldbatips.com/> & [http://sql-server-performance.com/tips/all\\_main.aspx](http://sql-server-performance.com/tips/all_main.aspx)
- Cheat sheet: [http://www.ilovejackdaniels.com/cheat-sheets/sql-server](http://www.ilovejackdaniels.com/cheat-sheets/sql-server-cheat-sheet/)[cheat-sheet/](http://www.ilovejackdaniels.com/cheat-sheets/sql-server-cheat-sheet/)
- Virtual Labs: [http://msdn2.microsoft.com/en](http://msdn2.microsoft.com/en-us/virtuallabs/aa740409.aspx)[us/virtuallabs/aa740409.aspx](http://msdn2.microsoft.com/en-us/virtuallabs/aa740409.aspx)

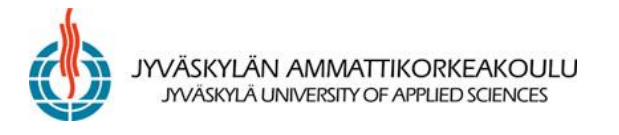

#### TIETOLÄHTEIDEN HALLINTA ETL-MENETELMIN (SQL SERVER INTEGRATION SERVICES)

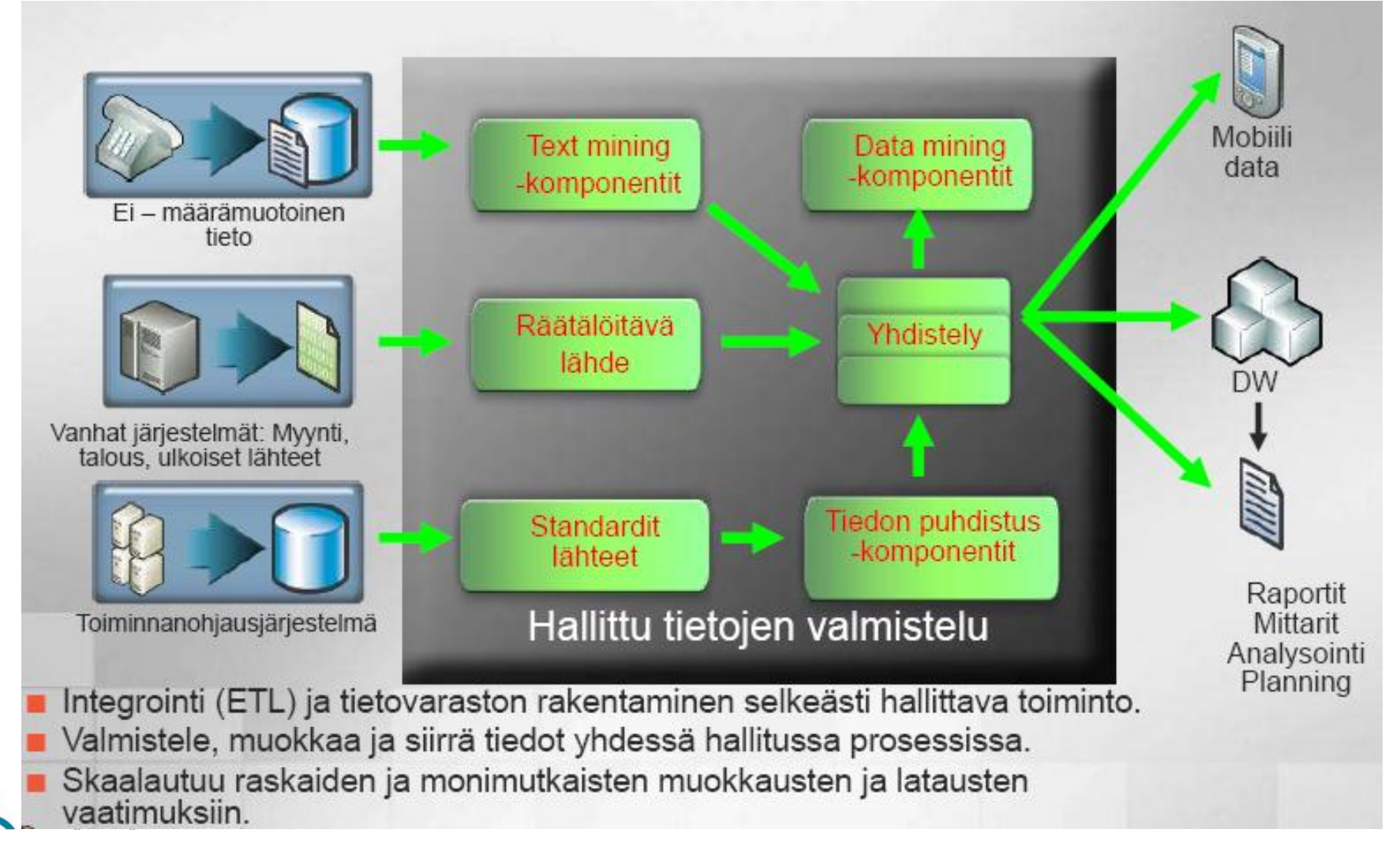

#### [http://www.mspost.fi/microsoft/5\\_Business\\_Intelligence\\_ja\\_Suorituskyvyn\\_hallinta.pdf](http://www.mspost.fi/microsoft/5_Business_Intelligence_ja_Suorituskyvyn_hallinta.pdf)